## **PROGRESS TEST - Risultati 2013**

**Università: FERRARA Presidente:** TOGNON MAURO

Riempire questa scheda secondo le seguenti istruzioni ed inviarla, il più presto possibile, via e-mail (altenusa@gmail.com )

 sostenuto l'esame per ciascun anno. **Colonna (3)**: Il programma automaticamente calcola la percentuale di studenti per ciascun anno che hanno sostenuto l'esame. **Colonna (4) Inserire** il numero totale delle domande corrette (colonne verdi-Sc di Base) (colonne rosa-Sc Cliniche) per ciascuna disciplina. **Colonna (5)** automaticamente riporta il totale per disciplina. La **Colonna (6)** automaticamente calcola il TOTALE per anno di corso per le Sc di Base (verde) e Sc Cliniche (rosa) **Colonna (1)**: Indicare il numero totale di studenti iscritti per ciascun anno di corso coinvolto nel sostenere l'esame. **Colonna (2)** indicare il numero di studenti che hanno

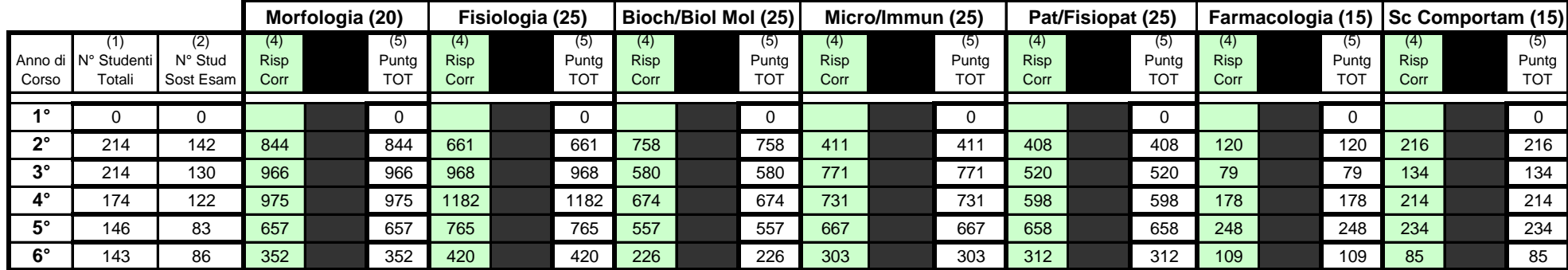

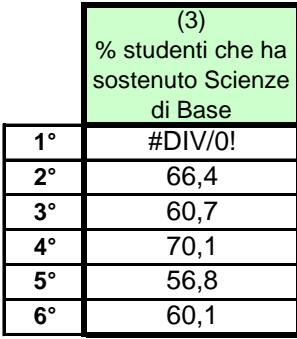

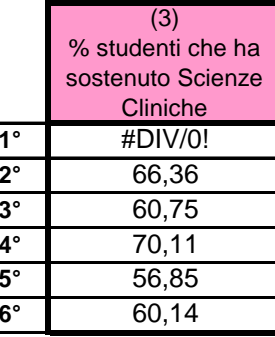

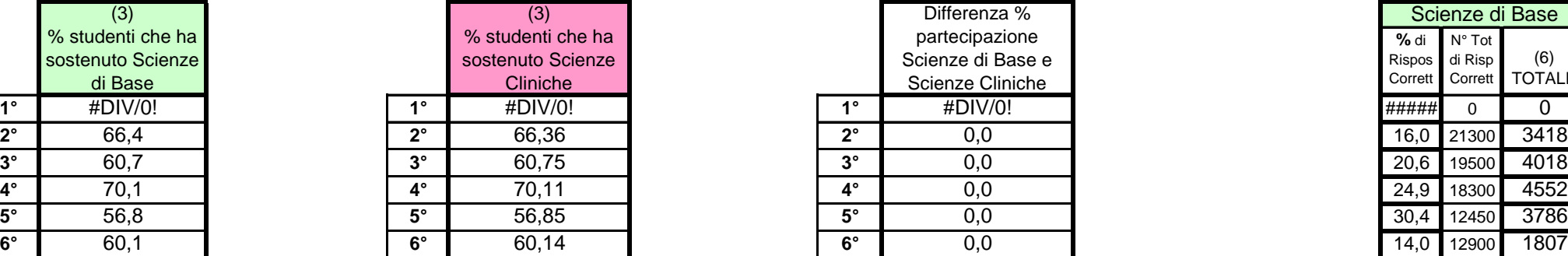

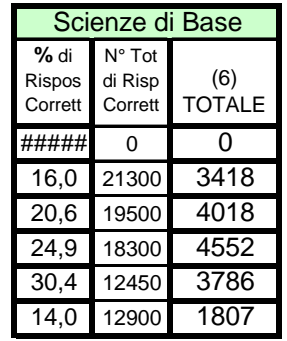

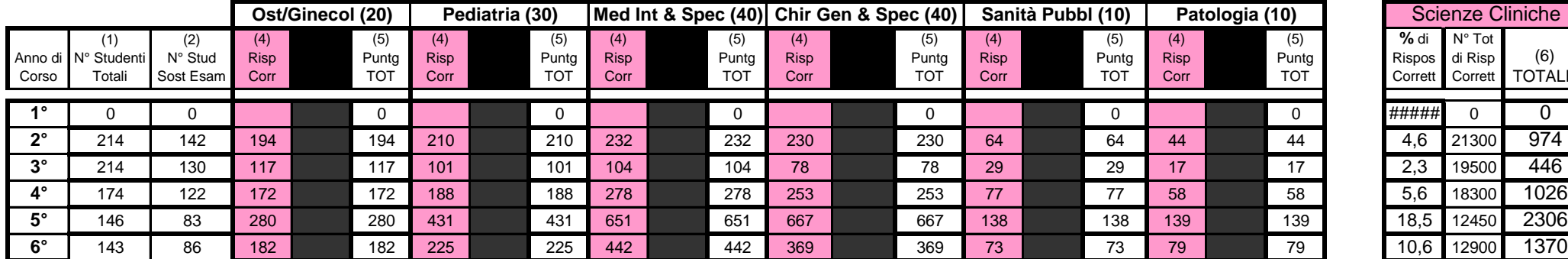

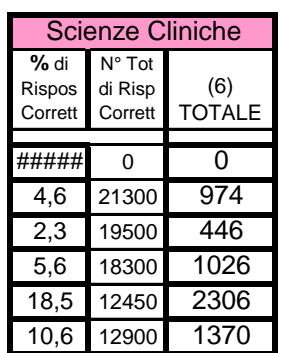